**Instytut Fizyki Doświadczalnej** Wydział Matematyki, Fizyki i Informatyki UNIWERSYTET GDAŃSKI

# <span id="page-0-0"></span>Wyznaczanie prędkości przepływu cząstek metodą dopplerowskiej anemometrii laserowej

DLF

**DYDAKTYCZNE LABORATORIUM** 

**FIZYCZNE** 

**Ćwiczenie 11** 

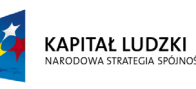

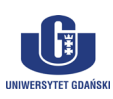

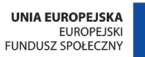

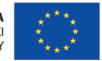

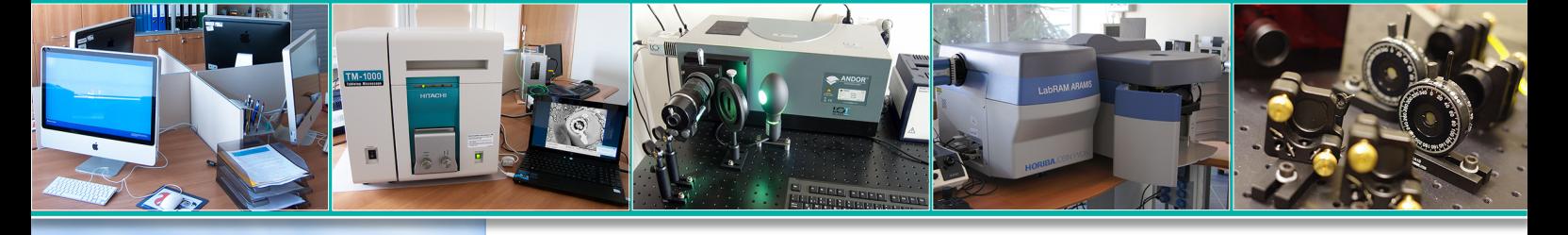

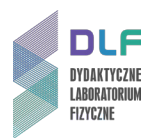

#### **I. Zagadnienia do opracowania.**

- 1. Dopplerowska anemometria laserowa LDA (model dopplerowski, model prążkowy):
	- a) zasada LDA;
	- b) jedno i wielokanałowe systemy LDA;
	- c) obszary zastosowań LDA, zalety i wady.
- 2. Fale elektromagnetyczne i ich opis.
- 3. Zjawiska związane z falową naturą światła:
	- a) dyfrakcja;
	- b) interferencja;
	- c) dudnienia;
	- d) prążki moiré;
	- e) efekt Dopplera.
- 4. Rozpraszanie światła przez cząstki (Mie scattering).
- 5. Mechanika płynów:
	- a) przepływ laminarny, turbulentny;
	- b) liczba Reynoldsa.
- 6. Przetwarzanie i analiza sygnałów:
	- a) analiza widmowa sygnałów:
		- transformata Fouriera;
		- dyskretna transformata Fouriera;
		- widmowa gęstość mocy;
		- szybka transformata Fouriera (FFT).
	- b) przetwarzanie analogowo-cyfrowe:
		- próbkowanie;
		- twierdzenie Shanona Kotielnikowa;
		- aliasing (maskowanie);
		- filtry górnoprzepustowe i dolnoprzepustowe;
		- kondycjonowanie sygnału.
- 7. Bieg promieni przez układy zwierciadeł i soczewek.
- 8. Budowa i zasada działania lasera He-Ne.

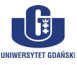

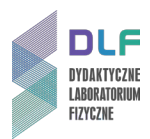

### **II. Zadania doświadczalne.**

1. Zapoznać się z układem pomiarowym przedstawionym na *Zdjęciu 1*.

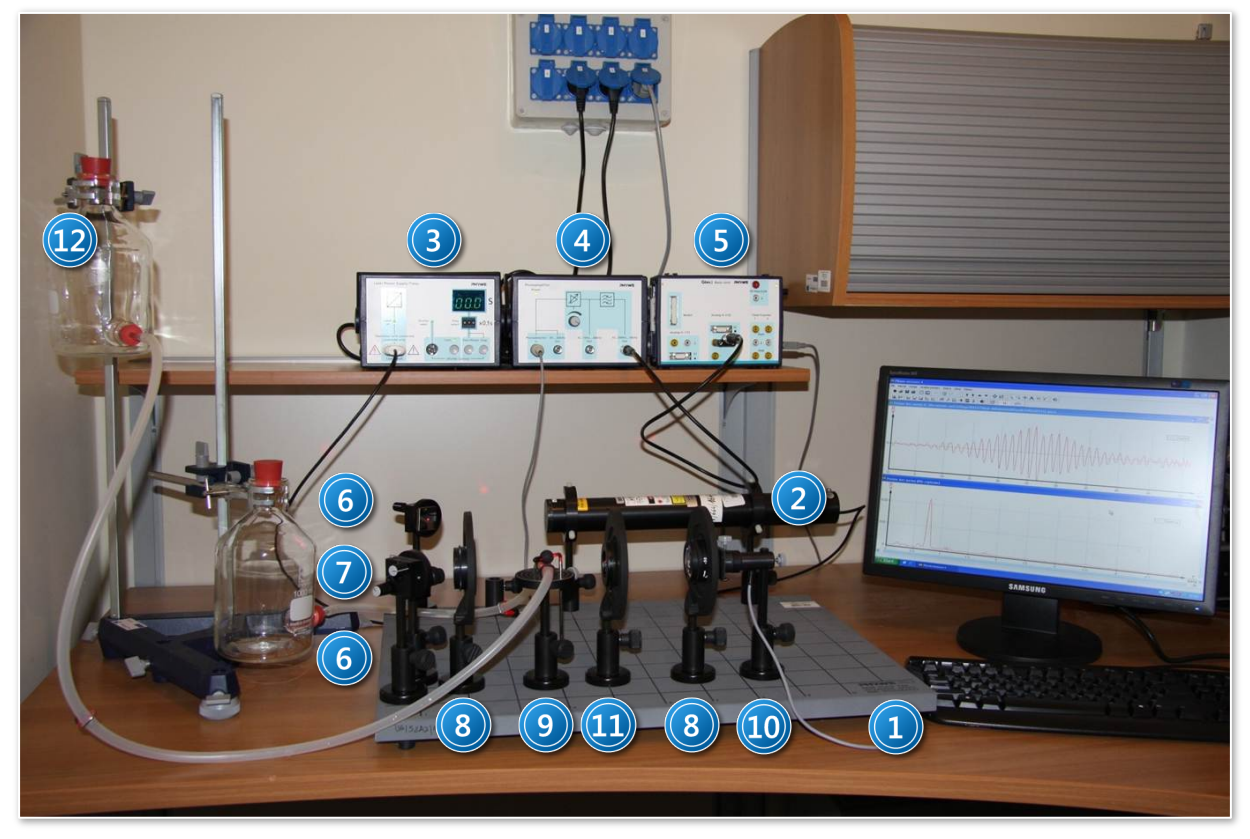

*Zdjęcie 1. Stanowisko pomiarowe do analizy wiązki świetlnej w laserowej anemometrii dopplerowskiej: 1 – płyta główna (podstawa); 2 – laser He–Ne; 3 – zasilacz wraz z kontrolerem do lasera; 4 – wzmacniacz fotodetektora; 5 – interfejs Cobra 3; 6 – zwierciadła płaskie; 7 – dzielnik wiązki światła; 8 – soczewki; 9 – stolik z kuwetą pomiarową; 10 – fotodetektor; 11– przesłona irysowa; 12 – butla (1000 ml).*

- 2. Włączyć zasilanie lasera helowo-neonowego oraz interfejs Cobra 3 ( 3 i 5 na *Zdjęciu 1*).
- 3. Uruchomić program *"Measure"*, wybrać z menu *"Miernik-Cobra 3 Analiza częstotliwości"*.
- 4. Zestawić układ pomiarowy według opisu w części I *Dodatku A*.
- 5. Uzyskać ostry obraz interferencji wiązek światła.
- 6. Dokonać pomiarów wielkości przedstawionych na *Rysunku 2* w części I *Dodatku A*.
- 7. Sporządzić roztwór mikrocząstek według opisu w części III *Dodatku A.*
- 8. Zestawić układ pomiarowy według opisu w części II *Dodatku A*.
- 9. Zgodnie z procedurami opisanymi w *Dodatku B* zarejestrować sygnał interferencyjny w funkcji czasu i dokonać jego analizy fourierowskiej.
- 10. Na podstawie wyników uzyskanych w części I *Dodatku A* oraz wzoru (9) z *Dodatku C*, obliczyć kąt połówkowy (kąt między wiązkami, *Rysunek 2* w *Dodatku A*).
- 11. Obliczyć prędkość przepływu mikrocząstek korzystając ze wzoru (8) w *Dodatku C*.
- 12. Zwiększyć prędkość przepływu i powtórzyć zadania z punktów 9 11.

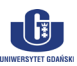

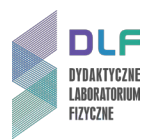

#### **III. Zestaw przyrządów.**

- 1. Płyta główna (podstawa).
- 2. Laser He-Ne , λ=632.8 nm, 5 mW.
- 3. Zasilacz i kontroler do lasera.
- 4. Wzmacniacz fotodetektora.
- 5. Interfejs *Cobra 3*.
- 6. Dwa zwierciadła płaskie.
- 7. Dzielnik wiązki światła 50:50.
- 8. Soczewki o ogniskowych : 20 mm, 50 mm, 100 mm.
- 9. Stolik z kuwetą pomiarową.
- 10. Fotodetektor.
- 11. Przesłona irysowa, przesłona o otworze kołowym 30µm.
- 12. Dwie butle 1000 ml.
- 13. Ekran.

#### **IV. Literatura.**

- 1. B. Ziętek "Lasery", Wydawnictwo Naukowe UMK, Toruń 2009.
- 2. B. Ziętek "Optoelektronika", Wydawnictwo Naukowe UMK, Toruń 2004.
- 3. A. Dubik "*Zastosowania laserów",* WNT, 1991.
- 4. F. Kaczmarek "*Wstęp do fizyki laserów",* WNT, 1978.
- 5. S. Zator "*Laserowe przepływomierze dopplerowskie",* Politechnika Opolska, 2007.
- 6. J. Izydorczyk, G. Plonka, G.Tyma "*Teoria Sygnałów. Wstęp*", Helion.
- 7. J. Szabatin "Podstawy teorii Sygnałów", Wydawnictwo Komunikacji i Łączności, Warszawa 2000.
- 8. J.M. Wojciechowski "Sygnały i systemy", Wydawnictwo Komunikacji i Łączności, Warszawa 2008.
- 9. F.C. Crawford "Fale", PWN, Warszawa 1975.
- 10. B. Jaworski, A. Dietłaf "Kurs fizyki", Tom 3, PWN, Warszawa 1971.
- 11. H. Szydłowski "*Pracownia fizyczna"*, PWN, Warszawa 1980.
- 12. D. Halliday, R. Resnick, J. Walker "*Podstawy fizyki",* Tom 2, PWN, 2005.
- 13. R. Gryboś "*[Podstawy mechaniki płynów"](http://alter.bg.univ.gda.pl/cgi-bin/iPortal2010/chameleon?sessionid=2011030711461831990&skin=default&lng=pl&inst=consortium&host=153.19.11.222%2b5555%2bDEFAULT&patronhost=153.19.11.222%205555%20DEFAULT&search=SCAN&function=INITREQ&sourcescreen=INITREQ&pos=1&rootsearch=3&elementcount=1&u1=1003&t1=Grybo%c5%9b,%20Ryszard%20(1950-%20).&beginsrch=1)*, Część 2, PWN, 1998.
- 14. J. Bukowski "*Kurs mechaniki płynów"*, PWN, 1980.
- 15. J. W. Elsner "*Turbulencja przepływów"*, PWN, 1987.
- 16. Z. Kosma "*Podstawy mechaniki płynów*", Wydawnictwo Politechnika Radomska, 2007.
- 17. Strony internetowe, np.: *Dantec Dynamics* firma zajmująca się kompleksowymi rozwiązaniami w zakresie techniki pomiarów przepływów.
- 18. L.E. Drain "*The Laser Doppler Technique*", John Wiley and Sons, 1980.

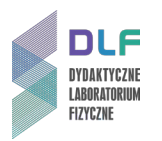

- 19. F. Durst, M. Zare *"Laser Doppler Measurements in Two-Phase Flows",* LDA-Symposium,Copenhagen, 1975, p. 403-429.
- 20. Y. Yeh, H.Z. Cummings "*Localized Fluid Flow Measurements with an He-Ne Laser Spectrometer"*, Appl. Phys. Lett. 4, 176, 1964.
- 21. J. F. Douglas "*[Fluid Mechanics"](http://alter.bg.univ.gda.pl/cgi-bin/iPortal2010/chameleon?sessionid=2011030812570014753&skin=default&lng=pl&inst=consortium&host=153.19.11.222%2b5555%2bDEFAULT&patronhost=153.19.11.222%205555%20DEFAULT&search=SCAN&function=INITREQ&sourcescreen=INITREQ&pos=1&rootsearch=KEYWORD&elementcount=1&u1=4&t1=Fluid%20mechanics%20%2f%20J.%20F.%20Douglas,%20J.%20M.%20Gasiorek%20and%20J.%20A.%20Swaffield.&beginsrch=1)*, Harlow, Longman, 1996.
- 22. F. Durst, A. Melling, J. Whitelaw "*Principles and Practices of Laser Doppler Anemometry"*, Academic Press, 1981.
- 23. P.W. Milonni, J.H. Eberly "*Lasers*", John Wiley and Sons, 1988.
- 24. G.F. Lothion "*Optics and its Uses*", VNR, 1975.
- 25. M. Tadeusiewicz "*Signals and Systems*", Technical University of Łódź, 2004.
- 26. A. Reimann "*Physics*", Part 1 & 2, Barnes and Noble, 1971.
- 27. Sears and Zemansky's "*University Physics with Modern Physics*", Pearson Addison Wesley, 2008.

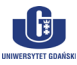

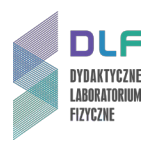

# **Dodatek A**

Czynności wstępne

### **I. Uzyskanie interferencji wiązek światła.**

- a) Posługując się *Zdjęciem 2* i schematem na *Rysunku 3* ustawić elementy układu na płycie głównej na podanych poniżej pozycjach pamiętając, że współrzędne są pomocnicze i mogą ulec małym zmianom (według siatki naniesionej na płycie).Współrzędne poszczególnych elementów układu zostały podane w nawiasach kwadratowych.
	- Zwierciadło M1 =  $[1,8]$
	- Dzielnik wiązki światła BS = [1,2.5]
	- Zwierciadło M2 =  $[1,1.5]$
	- Soczewka L1 o ogniskowej f=+100 mm =[2,2]
	- Ekran  $S = [11, 2]$ .

Odległość pomiędzy dzielnikiem wiązki BS a zwierciadłem M2 nie powinna przekroczyć 3 cm.

Dzielnik wiązki światła BS powinien być ustawiony metalizowaną stroną w kierunku zwierciadła M1.

Rekomendowana wysokość wiązki nad płytą główną to 13 cm.

Równoległe wiązki z dzielnika wiązki BS oraz zwierciadła M2 muszą padać symetrycznie względem środka soczewki L1. Na ekranie S pojawią się dwie czerwone plamki.

Przesłonę o otworze kołowym 30 µm PK ustawić na pozycji [4,2] w punkcie przecinania się wiązek (10 cm od soczewki L1).

Regulując położeniem zwierciadła M2, przesłony PK, ewentualnie dodatkowo dzielnika wiązki BS oraz soczewki L1 doprowadzić do interferencji dwóch wiązek.

Na obrazie interferencyjnym widocznym na ekranie S plamka świetlna po odbiciu od zwierciadła M2 powinna pojawić się na lewo, natomiast promień pochodzący od dzielnika wiązki BS na prawo od osi ekranu (*Zdjęcie 2b*).

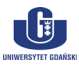

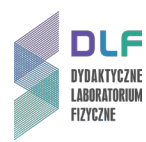

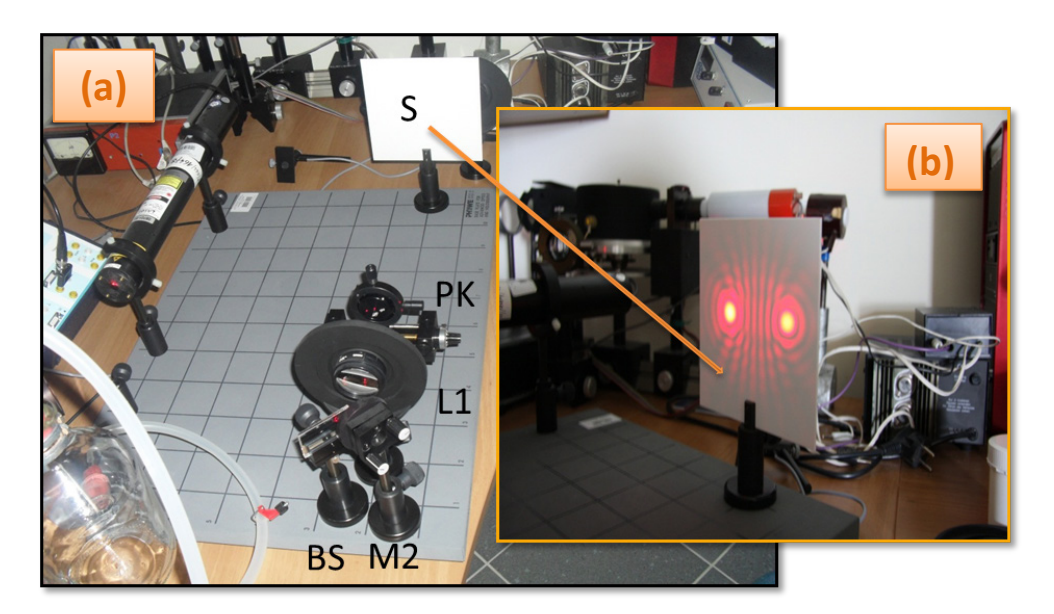

*Zdjęcie 2. a) Geometria układu umożliwiająca uzyskanie interferencji wiązek świetlnych; b) widok obrazu interferencyjnego na ekranie przy prawidłowym ustawieniu optyki.*

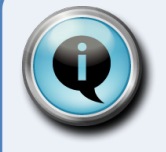

# Wskazówka

Korekta wysokości i równoległości obu wiązek pochodzących od zwierciadła M2 i dzielnika wiązki BS ułatwi uzyskanie obrazu interferencyjnego.

W tym celu należy ustawić soczewkę L2 o ogniskowej f = +20 mm na pozycji [4.5,2], obrócić ekran o 45<sup>0</sup> (zgodnie ze schematem na *Rys.1*) i regulując śrubami oprawki zwierciadła M2 sprawdzić czy wiązki biegną na tej samej wysokości. Następnie usunąć soczewkę L2 z osi optycznej i uzyskać obraz interferencyjny (w trakcie tej operacji przesłona PK pozostaje na pozycji [4,2], ale w razie potrzeby można ją na chwilę usunąć z drogi optycznej i dokonać powyższej korekty).

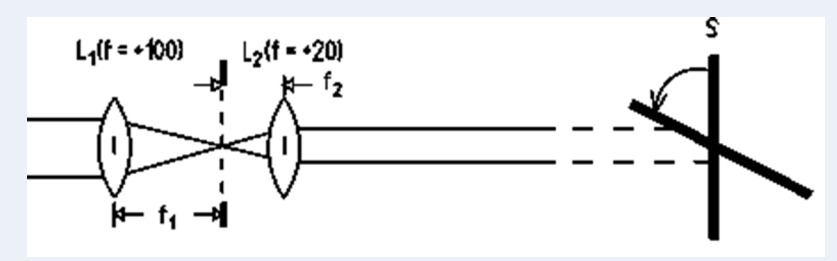

*Rysunek 1. Schemat ustawień mających na celu sprawdzenia wysokości oraz równoległości biegnących wiązek (Phywe): L1, L2-soczewki o ogniskowych f = +100 mm oraz f = +20 mm; S – ekran.*

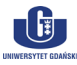

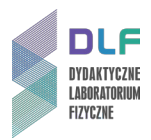

b) Po uzyskaniu wyraźnego obrazu interferencyjnego na ekranie, usunąć z drogi optycznej przesłonę PK i dokonać pomiaru odległości *'* oraz **D** (*Rysunek 2*).

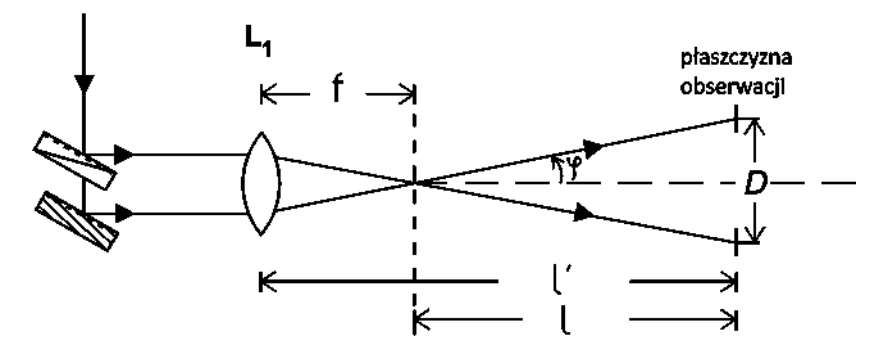

*Rysunek 2. Schemat ustawień do wyznaczenia kąta* ϕ*:* l′*- odległości od soczewki L1 do płaszczyzny obserwacji; D - odległość pomiędzy dwiema plamkami świetlnymi na płaszczyźnie obserwacyjnej (Phywe).*

#### **II. Ustawienie aparatury w celu wyznaczenia prędkości przepływu mikrocząstek.**

Usunąć ekran S z płyty głównej.

W miejsce przesłony PK wstawić stolik z kuwetą T=[4,2] dbając o to, aby wiązki światła przecinały się w jej środku.

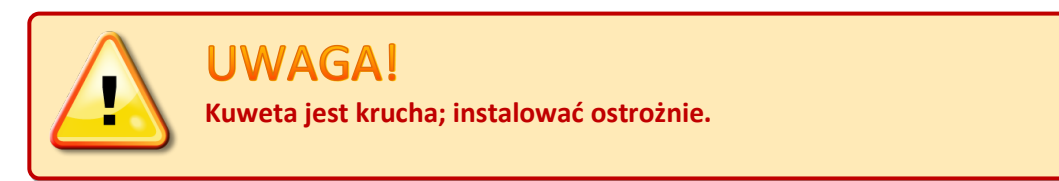

Z pomocą *Rysunku 3* oraz *Zdjęcia 3* dokonać właściwych ustawień kolejnych elementów, których współrzędne podane są w nawiasach kwadratowych:

- Przesłona irysowa PI =[5,2] (ma ograniczyć obszar obserwacji do pola z pierścieniami moiré);
- Soczewka L2 o ogniskowej f=+50 mm = [7,2];
- Fotodetektor PD = [8,2].

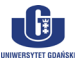

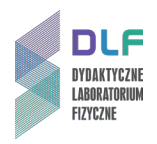

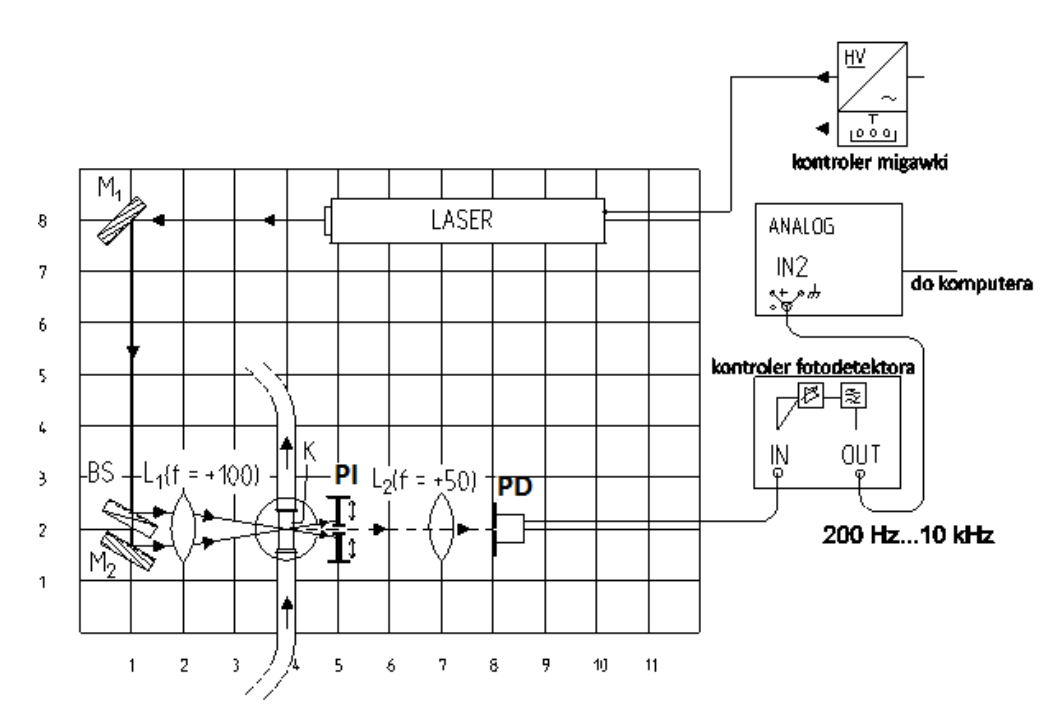

*Rysunek 3. Schemat układu doświadczalnego do wyznaczania prędkości przepływu mikrocząstek (Phywe).*

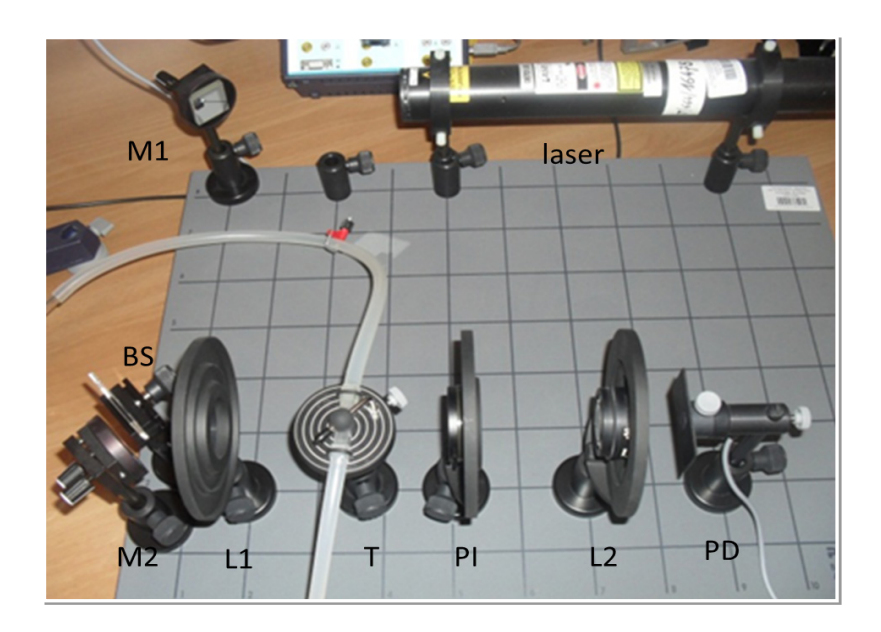

*Zdjęcie 3. Geometria układu umożliwiająca wyznaczenie chwilowej prędkości przepływu.*

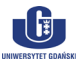

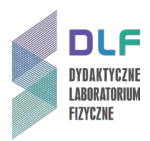

### **III. Przygotowanie roztworu.**

W tym celu dodać jedną kroplę zawiesiny badanych mikrocząstek (silvercoat hollow glass spheres meandiameter 10 µm in water) do 10 ml wody destylowanej, a następnie wymieszać 1-2 ml roztworu wyjściowego z 500 ml wody destylowanej.

Konieczne jest dodanie kilku kropli formaldehydu do sporządzonego roztworu - powstrzymuje rozwój bakterii.

Butlę wypełnioną przygotowanym roztworem zamocować w górnej części statywu. Pustą butlę o tej samej pojemności zamontować na drugim pręcie statywu poniżej butli z roztworem (*Zdjęcie 1*). Regulując zaciskami na gumowych wężach ustalić **bardzo wolny** przepływ cieczy.

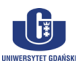

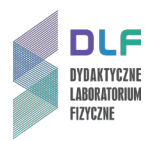

# **Dodatek B**

Rejestracja sygnału

Z menu programu wybrać "Rejestracja pomiaru".

Ustalić napięcie i częstotliwość pomiaru. Zacząć od małych wartości (np.: U = 0.3 V; f = 10 kHz).

Zaznaczyć opcje "Bez Wyzwalacza" oraz "Pomiar ciągły".

Wcisnąć przycisk "Pomiar".

Po uzyskaniu dobrego sygnału wybierz "Zachowaj".

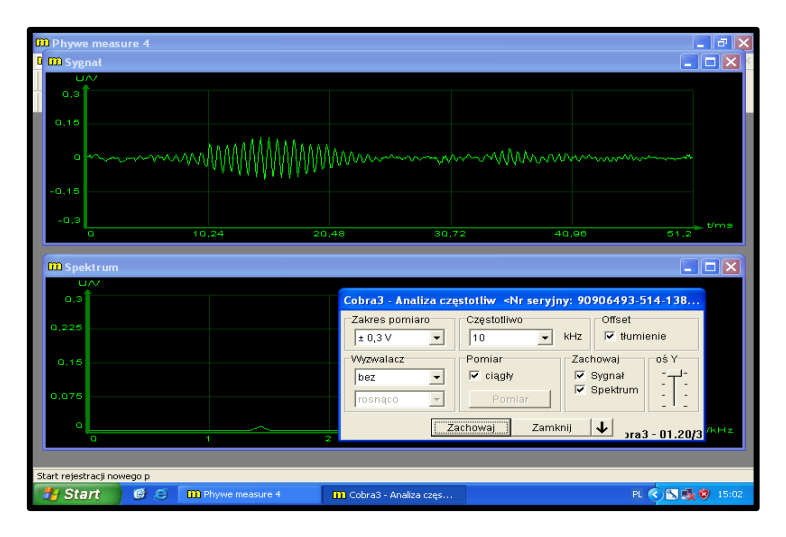

*Rysunek 4. Wygląd uruchomionego programu do pomiaru prędkości przepływu.*

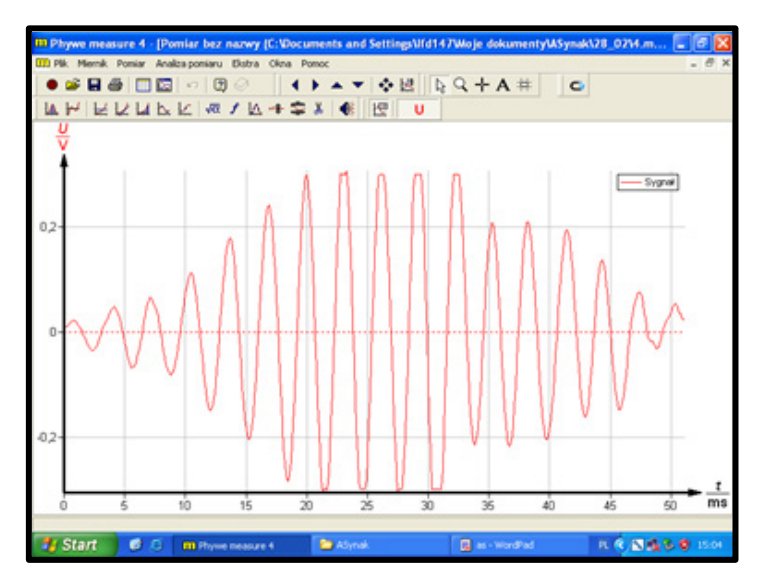

*Rysunek 5. Widmo sygnału interferencyjnego w funkcji czasu.*

 $\mathbf{G}$ 

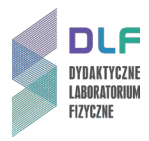

Dokonać analizy fourierowskiej widma i odczytać wartość szczytową częstotliwości. Narzędzie "Pokaż ekstrema" pozwoli na dokładny odczyt wartość częstotliwości.

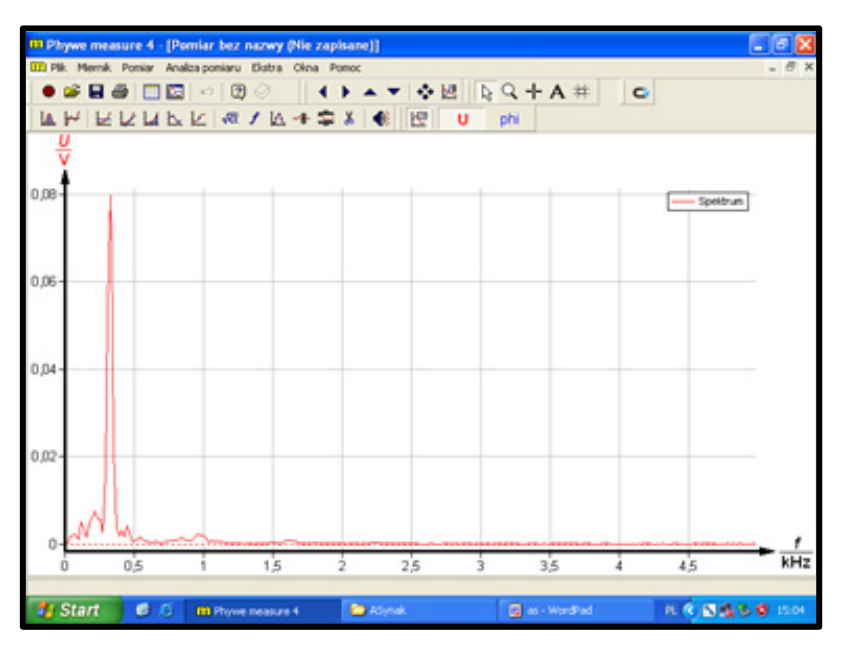

*Rysunek 6. Transformata Fouriera zmierzonego sygnału interferencyjnego.*

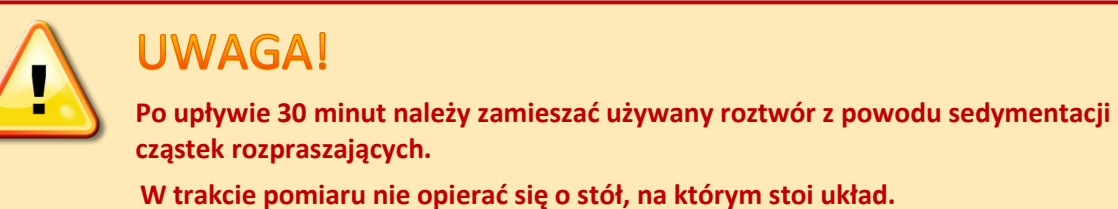

W przypadku słabego sygnału można dokonać analizy fourierowskiej tylko interesującego fragmentu widma.

W tym celu z paska narzędzi wybrać "Zmierz", zaznaczyć żądany zakres a następnie wybrać "Analiza Fouriera".

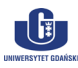

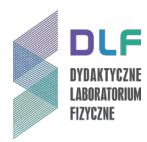

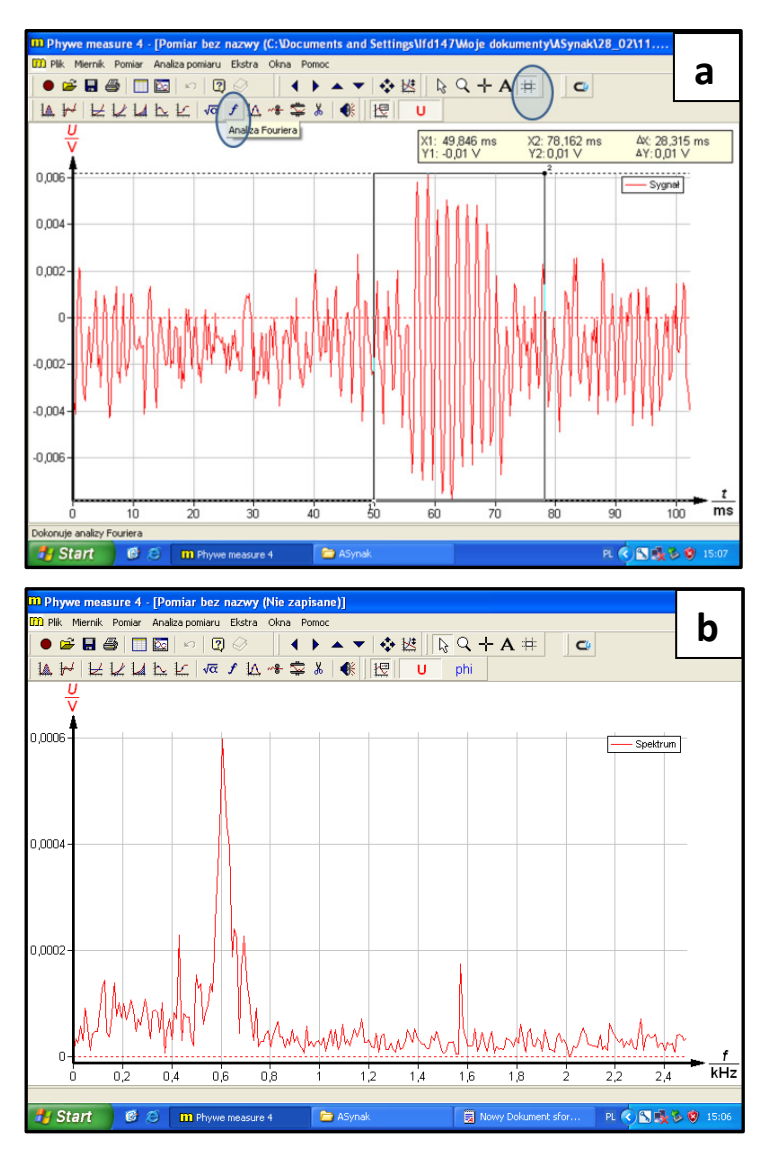

*Rysunek 7. a) Przykład słabego sygnału interferencyjnego oraz możliwości jego analizy; b) Wartość szczytowa częstotliwości uzyskana przez transformatę Fouriera powyższego sygnału.*

W celu polepszenia sygnału można próbować delikatnie regulować położeniem soczewki L2 o ogniskowej f = +50 mm oraz fotodetektora PD.

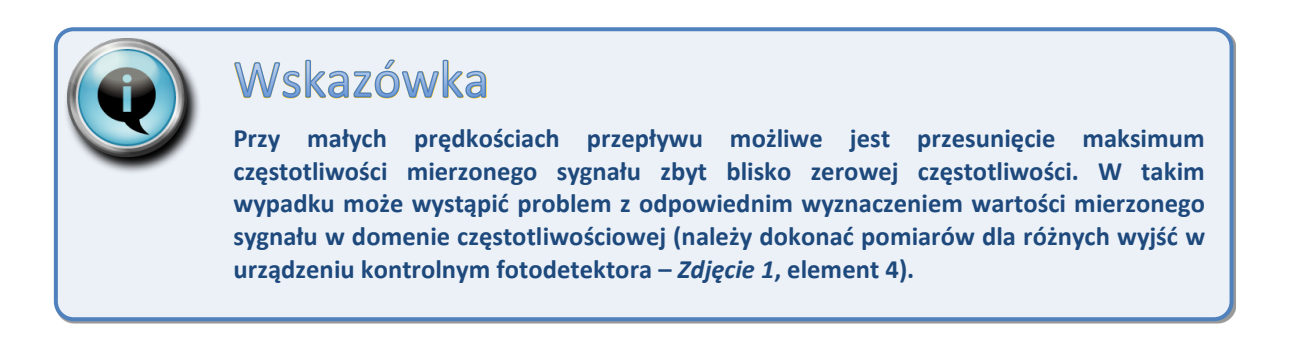

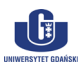

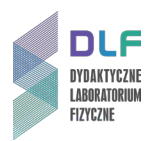

# **Dodatek C**

#### Anemometria laserowa – podstawy

Anemometria laserowa pozwala na pomiar prędkości poruszania się cząstek (elementów) rozpraszających światło [1]. Opis laserowej anemometrii opiera się na dwóch zjawiskach fizycznych, które dają takie same relacje końcowe.

Są to zjawisko Dopplera (A) i interferencji (B).

### **(A)**

Zjawisko Dopplera polega na zmianie częstotliwości fali w wyniku względnego ruchu źródła fali i obserwatora.

Do omówienia zasady LDA zostały wykorzystane dwa przypadki efektu Dopplera (*Rysunek 8*).

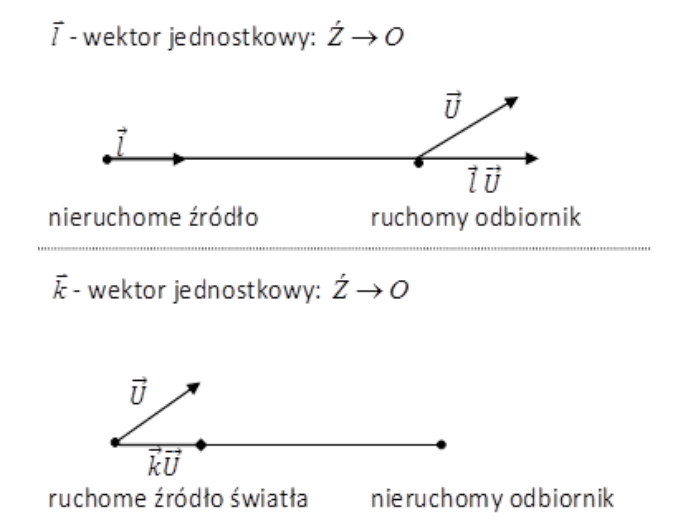

*Rysunek 8. Dwa przypadki omawianego efektu Dopplera.*

a) W pierwszym przypadku obecne są nieruchome źródło światła i poruszający się odbiornik, gdzie prędkość odbiornika jest  $\vec{U}$ . Częstotliwość światła przy odbiorniku  $f_R$  jest dana jako:

$$
f_R = f_S \left( 1 - \frac{\vec{U} \cdot \vec{l}}{c} \right) \tag{1}
$$

gdzie: *c* - prędkość światła w powietrzu, f<sub>s</sub> - częstotliwości przy źródle światła.

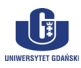

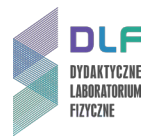

b) Drugi przypadek przedstawia ruchome źródło światła i nieruchomy odbiornik. W ten sposób, odbierana częstotliwość światła jest podana następująco:

$$
f_R = \frac{f_S}{1 - \frac{\vec{U} \cdot \vec{k}}{c}}\tag{2}
$$

W LDA użyto lasera jako nieruchomego źródła światła i mikronowych przepływających cząstek rozpraszających światło, które następnie jest rejestrowane przez fotodiodę. Zastosowanie dwóch powyższych równań (1-2) daje częstotliwość światła rozproszonego przez poruszające się cząstki odbierane przez nieruchomy odbiornik (patrz *Rysunek 9*).

$$
f_R = f_S \frac{1 - \frac{\vec{U} \cdot \vec{l}}{c}}{1 - \frac{\vec{U} \cdot \vec{k}}{c}}
$$
 (3)

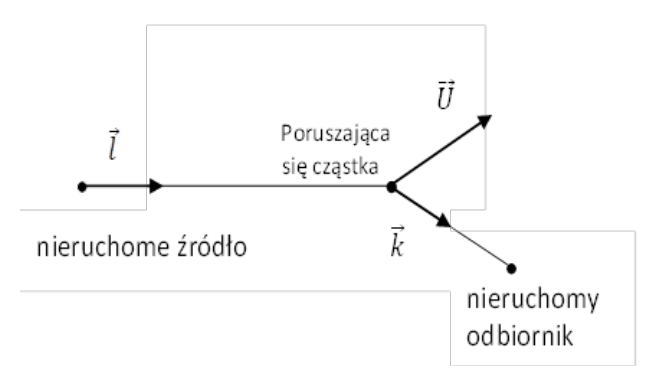

*Rysunek 9.Światło rozpraszane na poruszającej się cząstce.*

#### **Anemometr dwuwiązkowy**

W konsekwencji zjawiska Dopplera następuje małe przesunięcie dopplerowskie częstotliwości światła na skutek ruchu mikrocząstek (jak wynika z równania (3)) w porównaniu do częstotliwości światła, dlatego bezpośredni pomiar częstotliwości (np. za pomocą interferometru Fabry-Perot'a) może być wykonany z niewystarczającą dokładnością.

Istnieją różne metody unikania bezpośredniego pomiaru częstotliwości optycznej.

Wskutek kwadratowego charakteru linii fotodetektora, możliwe jest wymieszanie dwóch częstotliwości światła i rejestracja częstotliwość dudnień dwóch sygnałów. Na przykład w metodzie samo-dudnień, przesunięty o pewną częstotliwość sygnał miesza się sam ze sobą (jako częstotliwość pomiarową otrzymuje się podwójną częstotliwość różnicy).

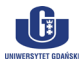

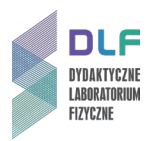

W Ćwiczeniu 11 zastosowano konfigurację dwuwiązkową -dwie przecinające się wiązki z tego samego źródła światła.

Wiązka światła lasera jest rozszczepiana na dwie wiązki częściowe posiadające takie samo natężenie. Następnie doprowadza się do ich skupienia i przecięcia w pewnej objętości pomiarowej (mcv) (kuweta).

W trakcie przepływu zawiesina mikrocząstek "przecina" obszar nakładania się wiązek.

Przesunięcie Dopplera rozproszonego na cząstkach światła jest różne dla obu wiązek częściowych (różne wektory  $\dot{l}$ , ale te same wektory  $\dot{k}$ ). Ta różnica jest ogólnie znana jako częstotliwość dudnień. Częstotliwość rozproszonego światła dla każdej z dwóch wiązek wynosi kolejno:

> $f_{R1} = f_S$ .  $1-\frac{U\cdot l_1}{c}$  $\overline{c}$ (4)

$$
1 - \frac{U \cdot k_1}{c}
$$
  

$$
f_{R2} = f_S \cdot \frac{1 - \frac{\vec{U} \cdot \vec{l}_2}{c}}{1 - \frac{\vec{U} \cdot \vec{k}_2}{c}}
$$
 (5)

Różnica częstotliwości (nazwana tu częstotliwością Dopplera ) jest podana jako:

$$
f_D = f_{R1} - f_{R2} = f_S \cdot \frac{\vec{U} \cdot (\vec{l}_2 - \vec{l}_1)}{c}
$$
 (6)

Różnica częstotliwości jest znacząco niższa oraz posiada węższą szerokość pasma niż częstotliwość źródła światła. W ten sposób, możliwe jest jej dokładne wykrycie i elektroniczny pomiar. Wykorzystując zależności na *Rysunku 10* i związek *c = fSλ* ( λ - długość fali światła lasera), częstotliwość Dopplera może być wyrażona w sposób następujący:

$$
f_D = f_{R1} - f_{R2} = f_S \cdot \frac{\vec{U} \cdot (\vec{l}_2 - \vec{l}_1)}{c} = \frac{\vec{U}_\perp \cdot 2 \sin \varphi}{\lambda}
$$
 (7)

gdzie:  $|U_\perp|$  – prostopadła składowa prędkości cząstki do dwusiecznej kąta zawartego między wiązkami.

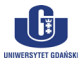

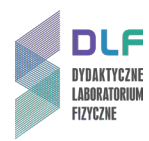

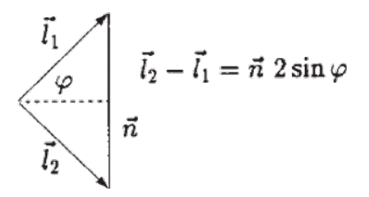

*Rysunek 10. Różnica wektorów jednostkowych (Phywe).*

Znając częstotliwość Dopplera można obliczyć prędkość cząstki. Równanie (7) pokazuje, że prędkość cząstki może zostać wyznaczona poprzez pomiar częstotliwości Dopplera, jeśli cząstka przechodzi przez objętość pomiarową (mcv).

$$
\vec{U}_{\perp} = \frac{f_D \cdot \lambda}{2 \sin \varphi} \tag{8}
$$

W trakcie eksperymentu można wyznaczyć również kąt połówkowy φ. Służą temu pomiar odległości od soczewki L1 do płaszczyzny obserwacji (l') i odległość dwóch plamek świetlnych na płaszczyźnie obserwacyjnej (*D*) (*Rysunek 2* w *Dodatku A*). Kąt ϕ otrzymuje się w następujący sposób:

$$
tg\varphi = \frac{D}{2l} \qquad \to \qquad \varphi = \arctan\left(\frac{D}{2l}\right) \tag{9}
$$

gdzie:  $l = l'$ –  $f(f$ -odległość ogniskowa soczewki L1).

#### **(B)**

Zasada pomiarowa LDA może wyjaśniona również dzięki użyciu prążków moiré (lub modelu siatkowego) (*Rysunek 11a, b*).

W tym modelu dwie wiązki lasera przecinają się i tworzą równoległe prążki interferencji w objętości (mcv). Małe poruszające się cząstki rozpraszają przemiennie konstruktywne i destruktywne prążki interferencji w objętości pomiarowej. W wyniku tego można obserwować rozbłyski z częstością proporcjonalną do prędkości (składnik prostopadły do siatki) i odwrotnie proporcjonalną do odległości między prążkami.

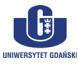

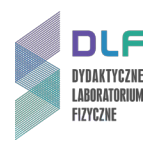

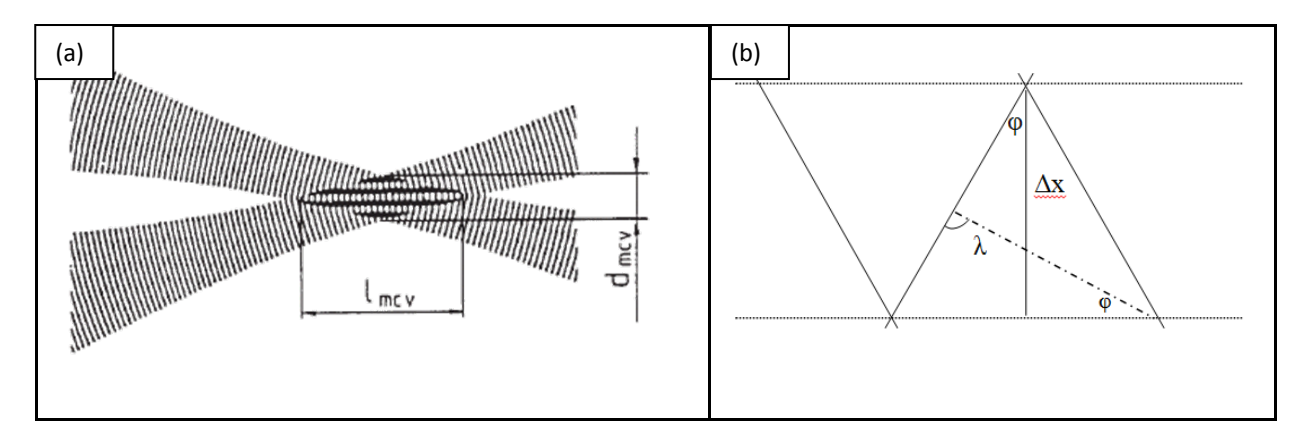

*Rysunek 11. a) Model prążkowy LDA (Phywe); b) Odległość pomiędzy prążkami interferencyjnymi.*

Częstotliwość zmian natężenia jest podana przez:

$$
f_D = \frac{\vec{U}_{\perp}}{\Delta x} \tag{10}
$$

Odległość ∆*x* pomiędzy prążkami interferencyjnymi wynosi:

$$
\Delta x = \frac{\lambda}{2 \sin \varphi} \tag{11}
$$

Ostatecznie z równań (10) i (11) otrzymuje się równanie (7), z którego można wyznaczyć prędkość przepływu.

Podsumowując - pomiar prędkości sprowadza się do pomiaru zmian natężenia promieniowania w czasie. W przypadku **(A)** jest to częstotliwość dudnień zaś w **(B)** – częstotliwość przechodzenia cząstek przez maksima interferencyjne w obszarze nakładania się wiązek [1].

W rozwiązaniach eksperymentalnych częstotliwość można wyznaczyć stosując procedurę szybkiej transformaty Fouriera (FFT) ( pozycja literaturowa [1]).

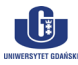